# **Arvados - Feature #10081**

# **[CWL] Run several steps in single job**

09/15/2016 04:23 PM - Peter Amstutz

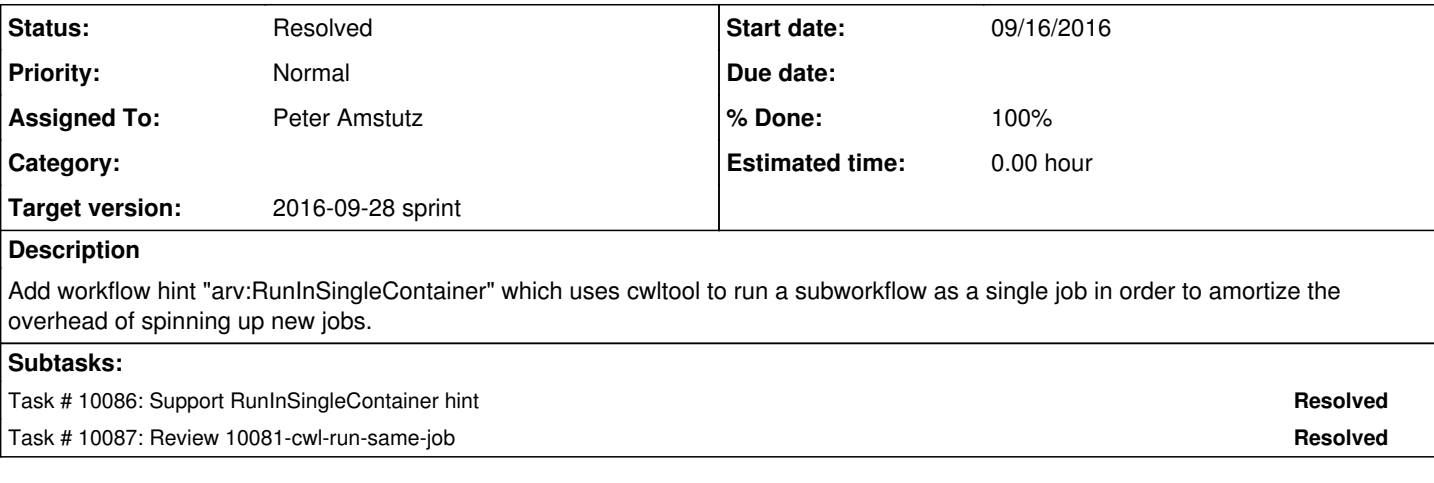

## **Associated revisions**

## **Revision 523dadeb - 09/26/2016 12:42 PM - Peter Amstutz**

Merge branch '10081-cwl-run-same-job' closes #10081

## **Revision 69972d44 - 09/26/2016 09:17 PM - Peter Amstutz**

Merge branch '10081-update-cwl-runner' refs #10081

#### **History**

## **#1 - 09/15/2016 04:25 PM - Peter Amstutz**

*- Description updated*

#### **#2 - 09/15/2016 04:29 PM - Peter Amstutz**

*- Description updated*

#### **#3 - 09/16/2016 03:09 PM - Peter Amstutz**

*- Assigned To set to Peter Amstutz*

## **#4 - 09/16/2016 06:57 PM - Radhika Chippada**

- TestWorkflow failing with run-tests because scatter2.cwl is not in tests/wf dir (it is in tests dir)
- I copied it into the tests/wf dir, but still failing (I did a reinstall as well)

======================================================================

ERROR: test\_run (tests.test\_job.TestWorkflow) ----------------------------------------------------------------------

Traceback (most recent call last):

 File "/home/radhika/arvados/sdk/cwl/tests/test\_job.py", line 220, in test\_run it.next().run()

File "/home/radhika/arvados/sdk/cwl/arvados\_cwl/arvjob.py", line 48, in run

n.write(p.resolved.encode("utf-8"))

File "/tmp/tmp.VV3pxv7gTR/VENVDIR/local/lib/python2.7/site-packages/arvados/arvfile.py", line 59, in \_\_exit\_

self.close()

\_

- File "/tmp/tmp.VV3pxv7gTR/VENVDIR/local/lib/python2.7/site-packages/arvados/arvfile.py", line 1101, in close self.flush()
- File "/tmp/tmp.VV3pxv7gTR/VENVDIR/local/lib/python2.7/site-packages/arvados/arvfile.py", line 51, in before\_ close\_wrapper

return orig\_func(self, \*args, \*\*kwargs)

 File "/tmp/tmp.VV3pxv7gTR/VENVDIR/local/lib/python2.7/site-packages/arvados/arvfile.py", line 1097, in flush self.arvadosfile.flush()

 File "/tmp/tmp.VV3pxv7gTR/VENVDIR/local/lib/python2.7/site-packages/arvados/arvfile.py", line 238, in synchr onized\_wrapper

return orig\_func(self, \*args, \*\*kwargs)

 File "/tmp/tmp.VV3pxv7gTR/VENVDIR/local/lib/python2.7/site-packages/arvados/arvfile.py", line 936, in flush self.parent.\_my\_block\_manager().commit\_bufferblock(self.\_current\_bblock, sync=sync)

 File "/tmp/tmp.VV3pxv7gTR/VENVDIR/local/lib/python2.7/site-packages/arvados/arvfile.py", line 587, in commit \_bufferblock

loc = self. keep.put(block.buffer view[0:block.write pointer].tobytes(), copies=self.copies) File "/tmp/tmp.VV3pxv7gTR/VENVDIR/local/lib/python2.7/site-packages/arvados/retry.py", line 158, in num\_retr ies\_setter

return orig\_func(self, \*args, \*\*kwargs)

 File "/tmp/tmp.VV3pxv7gTR/VENVDIR/local/lib/python2.7/site-packages/arvados/keep.py", line 1096, in put data\_hash, copies, writer\_pool.done()), service\_errors, label="service")

KeepWriteError: failed to write 0c17b076db9ae2ee0b7250d3db394952 (wanted 2 copies but wrote 0): service http:/ /keep1.zzzzz.arvadosapi.com:25107/ responded with 0 (7, 'Failed to connect to keep1.zzzzz.arvadosapi.com port 25107: Connection refused'); service http://keep0.zzzzz.arvadosapi.com:25107/ responded with 0 (28, 'Connectio n timed out after 2002 milliseconds')

## **#5 - 09/22/2016 02:18 PM - Peter Amstutz**

The tests are fixed, thanks for catching that. Please take another look.

## **#6 - 09/22/2016 07:21 PM - Radhika Chippada**

- Any concern about hardcoding this url: https://w3id.org/cwl/ary-cwl-schema.yml? (I couldn't access it using my browser though)
- "raise Exception("Uh oh %s" % obj["location"])" -- may be you can clarify that the location be keep locator with so and so format?
- Does this update result in any unwanted "sequential" ordering of running jobs (instead of parallelization) resulting in longer test run times?

## **#7 - 09/23/2016 06:20 PM - Peter Amstutz**

Radhika Chippada wrote:

• Any concern about hardcoding this url: <https://w3id.org/cwl/arv-cwl-schema.yml>? (I couldn't access it using my browser though)

No, it is just pre-populating a cache, so it won't ever try to download from that URL. However I realize I should should probably change the URI to <http://arvados.org/cwl> to be consistent with the namespacing of the Arvados hints.

• "raise Exception("Uh oh %s" % obi["location"])" -- may be you can clarify that the location be keep locator with so and so format?

Ooops, that was a debugging check that should be removed.

Does this update result in any unwanted "sequential" ordering of running jobs (instead of parallelization) resulting in longer test run times?

This feature intentionally runs a series of steps in a single job using cwltool. Currently cwltool doesn't parallelize, so it will run those jobs sequentially. However much more time is saved by avoiding the overhead of spinning up additional crunch jobs than the lost opportunities for parallelism when each step only runs for a few minutes.

This has no effect on test times.

I'll update the ticket when I've addressed the first two items.

#### **#8 - 09/23/2016 06:28 PM - Peter Amstutz**

Actually, while the check was for debugging, it should stay. Improved the exception text.

Now at [8b7d63024652c112973d4dd82f9a5d89cc624fc7](https://dev.arvados.org/projects/arvados/repository/revisions/8b7d63024652c112973d4dd82f9a5d89cc624fc7)

## **#9 - 09/23/2016 06:53 PM - Radhika Chippada**

LGTM

## **#10 - 09/26/2016 12:45 PM - Peter Amstutz**

- *Status changed from New to Resolved*
- *% Done changed from 50 to 100*

Applied in changeset arvados|commit:523dadebfbee9a73a21c3f78c7b4af329930d393.